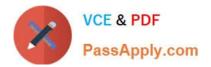

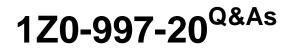

Oracle Cloud Infrastructure 2020 Architect Professional

# Pass Oracle 1Z0-997-20 Exam with 100% Guarantee

Free Download Real Questions & Answers **PDF** and **VCE** file from:

https://www.passapply.com/1z0-997-20.html

100% Passing Guarantee 100% Money Back Assurance

Following Questions and Answers are all new published by Oracle Official Exam Center

Instant Download After Purchase

100% Money Back Guarantee

- 😳 365 Days Free Update
- 800,000+ Satisfied Customers

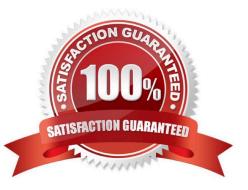

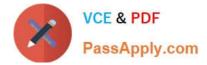

## **QUESTION 1**

A manufacturing company is planning to migrate their on-premises database to OCI and has hired you for the migration. Customer has provided following information regarding their existing onpremises database:

Database version, host operating system and version, database character set, storage for data staging, acceptable length of system outage.

What additional information do you need from customer in order to recommend a suitable migration method? Choose two

- A. Elapsed time since database was last patched
- B. On-premises host operating system and version
- C. Number of active connections
- D. Data types used in the on-premises database
- E. Top 5 longest running queries

#### Correct Answer: BD

Not all migration methods apply to all migration scenarios. Many of the migration methods apply only if specific characteristics of the source and destination databases match or are compatible. Moreover, additional factors can affect which method you choose for your migration from among the methods that are technically applicable to your migration scenario. Some of the characteristics and factors to consider when choosing a migration method are: On-premises database version Database service database version On-premises host operating system and version On-premises database character set Quantity of data, including indexes Data types used in the on-premises database Storage for data staging Acceptable length of system outage Network bandwidth

## **QUESTION 2**

You want to automate the processing of new image files to generate thumbnails. The expected rate is 10 new files every hour. Which of the following is the most cost effective option to meet this requirement in Oracle Cloud Infrastructure (OCI)?

A. Upload all files to an Oracle Streaming Service (OSS) stream. Setup a cron job to invoke a function in Oracle Functions to fetch data from the stream. Invoke another function to process the image files and generate thumbnails. Store thumbnails in another OSS stream.

B. Upload files to an OCI Object storage bucket. Every time a file is uploaded, an event is emitted. Write a rule to filter these events with an action to trigger a function in Oracle Functions. The function processes the image in the file and stores the thumbnails back in an Object storage bucket.

C. Build a web application to ingest the files and save them to a NoSQL Database. Configure OCI Events service to trigger a notification using Oracle Notification Service (ONS). ONS invokes a custom application to process the image files to generate thumbnails. Store thumbnails in a NoSQL Database table.

D. Upload files to an OCI Object storage bucket. Every time a file is uploaded, trigger an event with an action to provision a compute instance with a cloud-init script to access the file, process it and store it back in an Object storage bucket.

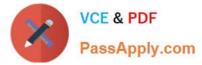

Terminate the instance using Autoscaling policy after the processing is finished.

Correct Answer: B

# **QUESTION 3**

You are the Solution Architect that designed this Oracle Cloud Infrastructure (OCI) compartment layout for your organization:

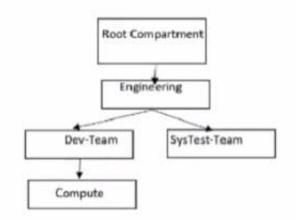

The development team has deployed quite a few instances under \\'Compute\\' Compartment and the operations team needs to list the Instances under the same compartment for their testing. Both teams, development and operations are part of a group called \\'Eng-group\\'

You have been looking for an option to allow the operations team to list the instances without access any confidential information or metadata of resources.

Which IAM policy should you write based on these requirements?

A. Allow group Eng-group to inspect instance-family in compartment Dev-Team:Compute and attach the policy to `Engineering\\' Compartment

B. Allow group Eng-group to inspect instance-family in compartment Dev-Team: Compute and attach the policy to \\'SysTest Team\\' Compartment

C. Allow group Eng-group to read instance-family in compartment Compute and attach the policy to \\'Engineering\\' Compartment.

D. Allow group Eng-group to read instance-family in compartment Dev-Team-.Compute and attach the policy to\\'Dev-Team\\'

## Correct Answer: C

Policy Attachment When you create a policy you must attach it to a compartment (or the tenancy, which is the root compartment). Where you attach it controls who can then modify it or delete it. If you attach it to the tenancy (in other words, if the policy is in the root compartment), then anyone with access to manage policies in the tenancy can then change or delete it. Typically that\\'s the Administrators group or any similar group you create and give broad access to. Anyone with access only to a child compartment cannot modify or delete that policy. When you attach a policy to a compartment, you must be in that compartment and you must indicate directly in the statement which compartment it applies to. If you are not in the compartment, you\\'ll get an error if you try to attach the policy to a different compartment. Notice that attachment occurs during policy creation, which means a policy can be attached to only one

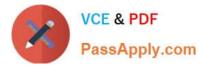

compartment. Policies and Compartment Hierarchies a policy statement must specify the compartment for which access is being granted (or the tenancy). Where you create the policy determines who can update the policy. If you attach the policy to the compartment or its parent, you can simply specify the compartment name. If you attach the policy further up the hierarchy, you must specify the path. The format of the path is each compartment name (or OCID) in the path, separated by a colon: :: . . . to allow action to compartment Compute so you need to set the compartment PATH as per where you attach the policy as below examples if you attach it to Root compartment you need to specify the PATH as following Engineering:Dev-Team:Compute if you attach it to Engineering compartment you need to specify the PATH as following Compute if you attach it to Dev-Team or Compute compartment you need to specify the PATH as following Compute Note : in the Policy inspect verb that give the Ability to list resources, without access to any confidential information or user-specified metadata that may be part of that resource.

## **QUESTION 4**

A company runs a public-facing application that uses a Java-based web service via a RESTful API in their on-premises data center. Use of the API is expected to double with a new product launch. The business wants to migrate their application to Oracle Cloud Infrastructure (OCI) to meet the scale and reliability requirements. In order to achieve this, they will divert only 40% of the traffic to the new Apache Tomcat web servers running on OCI and serve the remaining 60% traffic through their on-premises infrastructure. Once the migration is complete and application works fine, they will divert all traffic to OCI. How can these requirements be met with the LEAST amount of effort?

A. Use OCI Traffic management service with failover steering policy and distribute the traffic between OCI and on premises infrastructure.

B. Use OCI Traffic management service with Load Balancing steering policy and distribute the traffic between OCI and on premises infrastructure.

C. Use an OCI load Balancer and distribute the traffic between OCI and on premises infrastructure.

D. Use VPN connectivity between on premises Infrastructure and OCI and create routing tables to distribute the traffic between them.

Correct Answer: B

### **QUESTION 5**

You have deployed a multi-tier application with multiple compute instances in Oracle Cloud Infrastructure. You want to back up these volumes and have decided to use \\'Volume Groups\\' feature. The Block volume and Compute instances exist in different compartments within your tenancy.

Periodically, a few child compartments are moved under different parent compartments, and you notice that sometimes volume group backup fails.

What could be the cause?

A. The Identity and Access Management policy allowing backup failed to move when the compartment was moved.

B. You are exceeding your volume group backup quota configured.

C. You have the same block volume attached to multiple compute instances; if these compute instances are in different compartments then all concerned compartments must be moved at the same time.

D. A compute instance with multiple block volumes attached cannot move when a compartment is moved.

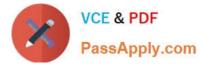

Correct Answer: A

Latest 1Z0-997-20 Dumps

1Z0-997-20 PDF Dumps

1Z0-997-20 Braindumps